# criteria

# AutoCAD 2020

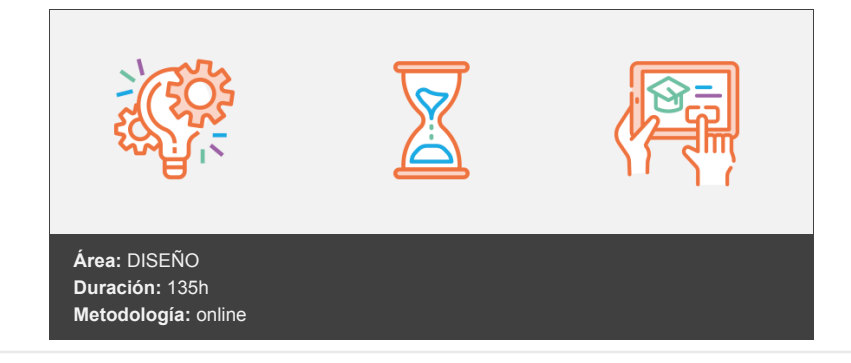

## **Objetivos**

Curso que trata sobre el CAD (diseño asistido por ordenador) para el dibujo técnico aplicado al diseño de piezas de mecánica, arquitectura, electrónica, etc., mediante la aplicación AutoCAD 2020. El curso está dividido en cuatro partes. La primera parte trata sobre el dibujo en dos dimensiones (2D). En la segunda parte se explica el trazado de mallas y superficies en 3D y la impresión de los dibujos. En la tercera parte se trabaja con objetos sólidos, aplicando luces y materiales y obteniendo imágenes modelizadas o renderizadas. Por último, se estudia la utilización de conjuntos y normas, la creación de tipos de líneas y sombreados, compartir dibujos de AutoCAD por medio de Internet, la personalización de AutoCAD y la utilización de lenguajes de programación.

### **Contenidos y estructura del curso**

#### **MÓDULO 1: DIBUJO EN 2D**

LECCIÓN 1: EL ENTORNO DE AUTOCAD LECCIÓN 2: OTROS ELEMENTOS DEL ENTORNO LECCIÓN 3: INICIAR UN DIBUJO LECCIÓN 4: COORDENADAS Y MARCAS LECCIÓN 5: REFERENCIA A OBJETOS LECCIÓN 6: DESIGNAR OBJETOS LECCIÓN 7: OTROS OBJETOS BÁSICOS LECCIÓN 8: SOMBREADOS Y DEGRADADOS LECCIÓN 9: TIPOS DE LÍNEA Y CAPAS LECCIÓN 10: TRABAJANDO CON CAPAS LECCIÓN 11: MOVER, GIRAR Y DIBUJAR LECCIÓN 12: MATRICES LECCIÓN 13: ESCALA Y SIMETRÍA LECCIÓN 14: TRAZADO DE DIBUJOS LECCIÓN 15: TEXTOS DE UNA LÍNEA LECCIÓN 16: PÁRRAFOS DE TEXTO LECCIÓN 17: OTROS COMANDOS DE EDICIÓN LECCIÓN 18: BLOQUES (I) LECCIÓN 19: BLOQUES (II) LECCIÓN 20: BLOQUES (III)

LECCIÓN 21: INSERTAR OBJETOS LECCIÓN 22: TABLAS LECCIÓN 23: DESIGNCENTER LECCIÓN 24: COMANDOS DE CONSULTA LECCIÓN 25: ACOTACIÓN (I) LECCIÓN 26: ACOTACIÓN (II) **MÓDULO 2: DIBUJO EN 3D** LECCIÓN 1: OBJETOS EN 3D LECCIÓN 2: MALLAS Y SUPERFICIES LECCIÓN 3: SISTEMA DE COORDENADAS LECCIÓN 4: VISTAS EN 3D (I) LECCIÓN 5: VISTAS EN 3D (II) LECCIÓN 6: VENTANAS MÚLTIPLES (I) LECCIÓN 7: VENTANAS MÚLTIPLES (II) LECCIÓN 8: LAS PRESENTACIONES LECCIÓN 9: PREPARAR LA IMPRESIÓN LECCIÓN 10: IMPRESIÓN DEL DIBUJO **SÓLIDOS Y RENDERIZADO** LECCIÓN 1: SÓLIDOS LECCIÓN 2: TRABAJANDO CON SÓLIDOS (I) LECCIÓN 3: TRABAJANDO CON SÓLIDOS (II) LECCIÓN 4: MODIFICACIÓN DE CARAS LECCIÓN 5: RENDERIZADO LECCIÓN 6: ILUMINACIÓN DE LA ESCENA LECCIÓN 7: UTILIZACIÓN DE MATERIALES LECCIÓN 8: EFECTOS Y ANIMACIONES

#### **Metodología**

En Criteria creemos que para que la formación e-Learning sea realmente exitosa, tiene que estar basada en contenidos 100% multimedia (imágenes, sonidos, vídeos, etc.) diseñados con criterio pedagógico y soportados en una plataforma que ofrezca recursos de comunicación como chats, foros y conferencias…Esto se logra gracias al trabajo coordinado de nuestro equipo e-Learning integrado por profesionales en pedagogía, diseño multimedia y docentes con mucha experiencia en las diferentes áreas temáticas de nuestro catálogo.

#### **Perfil persona formadora**

Esta acción formativa será impartida por un/a experto/a en el área homologado/a por Criteria, en cumplimiento con los procedimientos de calidad, con experiencia y formación pedagógica.

> *En Criteria queremos estar bien cerca de ti, ayúdanos a hacerlo posible: ¡Suscríbete a nuestro blog y síguenos en redes sociales!*

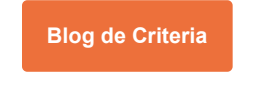

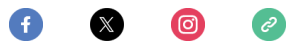